## Соглашение о порядке информационного обмена данными системы (приборов) учета электроэнергии (мощности)

Настоящее Соглашение определяет порядок взаимодействия Покупателя и Продавца по вопросам сбора, обработки и предоставления Продавцу 30-минутных результатов измерений системы (приборов) учета электроэнергии (мощности) Покупателя/Потребителя Покупателя в целях осуществления расчетов за потребленную электроэнергию и мощность (далее информационный обмен).

1. Информация о системе (приборах) учета.

1.1. Информация о системе учета (заполняется при наличии системы учета):

Тип системы учета (программное обеспечение, разработчик и т.д.)

Тип устройства сбора и передачи данных (каналообразующая аппаратура)

Акт допуска системы учета в эксплуатацию от « \_» \_\_\_\_\_\_\_\_\_\_\_\_ № \_\_\_\_\_\_\_\_\_\_\_\_\_\_\_\_

1.2. Перечень расчетных измерительных комплексов (точек учета), по которым организован информационный обмен, приведен в таблице № 1 настоящего Соглашения.

2. Перечень лиц, ответственных за осуществление информационного обмена со стороны Продавца и Покупателя, указан в таблице № 2 настоящего Соглашения.

3. Порядок сбора, обработки и передачи Продавцу результатов измерений системы (приборов) учета Покупателя/Потребителя Покупателя.

3.1 Каждой точке учета (таблица № 1 настоящего Соглашения) Продавцом присваивается уникальный код, позволяющий однозначно её идентифицировать при передаче результатов измерений. Коды точек учета приведены в таблице № 3 настоящего Соглашения.

3.2 При наличии у Покупателя/Потребителя Покупателя канала передачи результатов (каналообразующей аппаратуры), обеспечивающего измерений лля Пролавна санкционированный удаленный (дистанционный) доступ к системе (приборам) учета Покупателя/Потребителя Покупателя для снятия результатов измерений (далее - канал передачи результатов измерений), информационный обмен осуществляется следующим образом: сбор, обработка и запись в базу данных Продавца результатов измерений системы (приборов) учета Покупателя/Потребителя Покупателя осуществляется техническими и программными средствами Продавца дистанционно в автоматическом режиме по заданному расписанию.

3.3 При отсутствии у Покупателя/Потребителя Покупателя канала передачи результатов измерений, либо в случае временного нарушения его работоспособности, сбор, обработка и передача результатов измерений Продавцу осуществляется Покупателем самостоятельно следующим образом:

3.3.1 Передача результатов измерений Покупателем производится на адрес электронной почты Продавца, или на электронном носителе нарочно представителю Продавца,

ответственному за осуществление информационного обмена (таблица № 2 настоящего Соглашения).

3.3.2 При передаче файлов с результатами измерений по электронной почте в поле «Тема письма» (Subject) почтового сообщения должна содержаться информация в следующем формате: **"<OBJ\_ID>\_<дата>\_<Номер сообщения>" (например, 0120\_20130300\_001).**  Расшифровка каждого параметра приведена в таблице № 4 настоящего Соглашения.

3.3.3 Передача 30-минутных результатов измерений производится 2 раза в месяц: 1-2 числа текущего расчетного периода за весь предыдущий расчетный период (месяц) и 22-25 числа за 1-21..23 числа текущего расчетного периода. Время передаваемых результатов измерений – местное (Уральское). Поскольку формирование цен производится по московскому времени, при передаче результатов за расчетный период (месяц) также необходимо передавать 30-минутные результаты измерений за первые 2 часа месяца, следующего за расчетным. *Потребление за расчетный период считается с 02.00 часов 1 числа расчетного периода по 02.00 часа 1 числа месяца, следующего за расчетным.*

3.3.4 Информация передается в виде архивов с расширением «7z», сжатых архиватором «7zip». В каждом архиве один файл с результатами измерений в одном из указанных ниже форматов:

3.3.4.1 Файлы с расширением **ec1** с результатами измерений (в кВт\*ч) за расчетный период (отдельный файл по каждой точке учета), полученные при помощи программного обеспечения ПО «Электроколлектор», производства ООО «Прософт-Системы» г.Екатеринбург. Название файла: **"<Тип><Зав. ном>. ec1"** *(расшифровка параметров приведена в таблице №4 настоящего Согалшения)*.

3.3.4.2 Текстовые файлы с расширением **txt** с результатами измерений (в кВт\*ч) за расчетный период (отдельный файл по каждой точке учета). Каждый текстовый файл состоит из строчек указанного ниже формата *(расшифровка параметров приведена в таблице №4)*.

## **OBJ\_ID; TU\_ID; PARAM\_ID; S\_DATE; S\_VALUE; STATUS\_ID**

Имя файла, содержащего результаты измерений, составляется следующим образом:

## **"TXT\_<OBJ\_ID>\_<дата>\_<TU\_ID>\_01"**

*Пример. Приходит архив «TXT\_0120\_20130300\_001\_01.7z», внутри которого находится файл «TXT\_0120\_20130300\_001\_01.txt».*

*Пример содержимого файла: «TXT\_0120\_20130300\_001\_01.txt» (предприятие с кодом 0120, точка учета с кодом 001, передаются результаты измерения по всем согласованным направлениям потока электроэнергии (мощности) (02 (А, прием) и 01 (А, отдача)):*

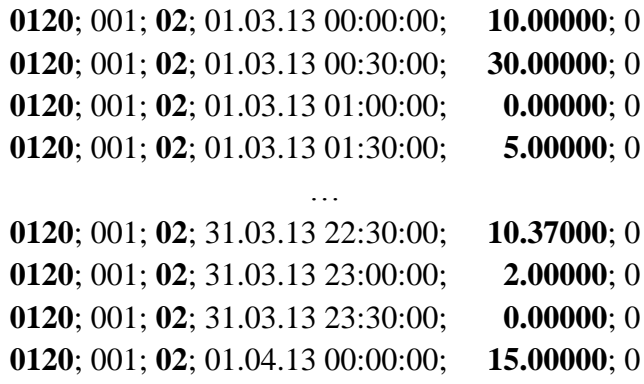

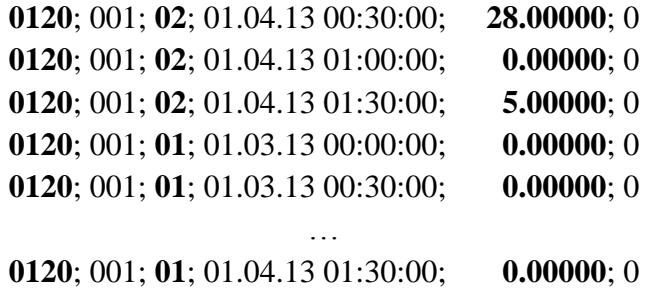

3.3.4.3. Файлы в формате xml 80020. Формат передаваемых макетов должен соответствовать описанию форматов информационного обмена, изложенному в Приложении №11.1.1 "Формат и регламент предоставления результатов измерений в НП «АТС», ОАО «СО-ЦДУ ЕЭС» и смежным субъектам." [\(http://www.np](http://www.np-sr.ru/contract/joining/marketnorem/currentedition/index.htm?ssFolderId=106)[sr.ru/contract/joining/marketnorem/currentedition/index.htm?ssFolderId=106\)](http://www.np-sr.ru/contract/joining/marketnorem/currentedition/index.htm?ssFolderId=106). Согласованные коды точек учета приведены в таблице №3 настоящего Соглашения, где inn соответствует obj\_id, measuringpoint (name, code) соответствует (tu\_desc, tu\_id), а measuringchannel (code) – param\_id.

3.4. Восстановление работоспособности канала передачи результатов измерений, в случае его нарушения, производится в порядке и сроки, согласованные с Продавцом.

4. В случае если система (приборы) учета, по которой производятся расчеты с Покупателем за потребленную электроэнергию (мощность) по договору энергоснабжения (купли-продажи электрической энергии (мощности)), установлена в границах балансовой принадлежности субъектов оптового и (или) розничного рынков (сетевые организации, производители электрической энергии, смежные по электрическим сетям потребители, иные владельцы электрических сетей и энергопринимающих устройств) (*далее – смежные субъекты*), при этом у Покупателя отсутствует возможность получения результатов измерений системы (приборов) учета смежных субъектов, Продавец использует для осуществления расчетов с Покупателем за потребленную электроэнергию (мощность) результаты измерений, полученные непосредственно от смежных субъектов.

 Результаты измерений, полученные от смежных субъектов, по запросу Покупателя предоставляются Продавцом на адрес электронной почты представителя Покупателя, ответственного за осуществление информационного обмена (таблица № 2 настоящего соглашения).

5. Продавец имеет право проведения контрольного снятия результатов измерений системы (приборов) учета Покупателя/Потребителя Покупателя (смежных субъектов), в т.ч. с привлечением третьих лиц в соответствии с действующим законодательством РФ.

**Таблица №1. Перечень измерительных комплексов, по которым организован информационный обмен**

| N <sub>2</sub><br>п/п | Наименование точки учета. Место<br>установки приборов учета<br><b>TU</b> Desc | Тип прибора учета,<br>кл. т., зав. номер, вид<br>и направление э/э | Дата<br>поверки,<br>МПИ | Тип ТТ, Кі, кл.<br>т., зав. номер | Дата<br>поверки,<br>МПИ | Тип ТН, Ku,<br>КЛ. Т., ЗАВ.<br>номер | Дата<br>поверки,<br>МПИ | Примечание<br>(балансовая<br>принадлежность<br>ПУ) |
|-----------------------|-------------------------------------------------------------------------------|--------------------------------------------------------------------|-------------------------|-----------------------------------|-------------------------|--------------------------------------|-------------------------|----------------------------------------------------|
|                       |                                                                               |                                                                    |                         |                                   |                         |                                      |                         |                                                    |

## **Таблица №2. Перечень лиц, ответственных за осуществление информационного обмена**

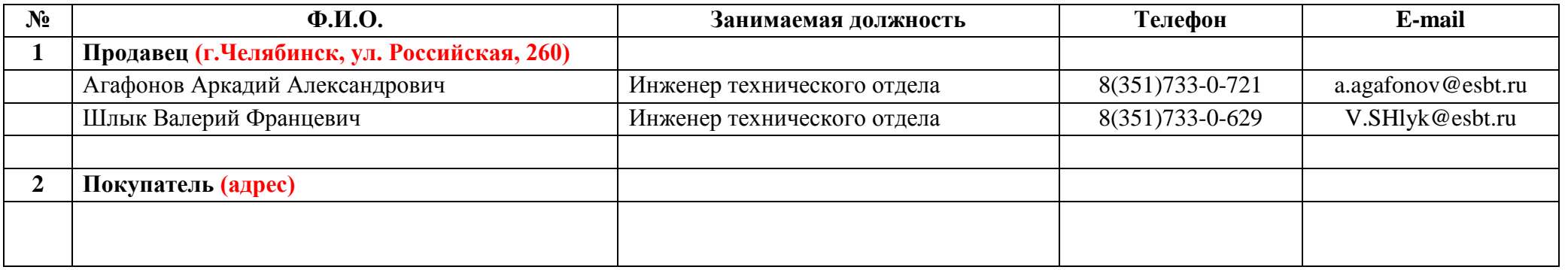

### **Таблица №3. Кодировка точек учета**

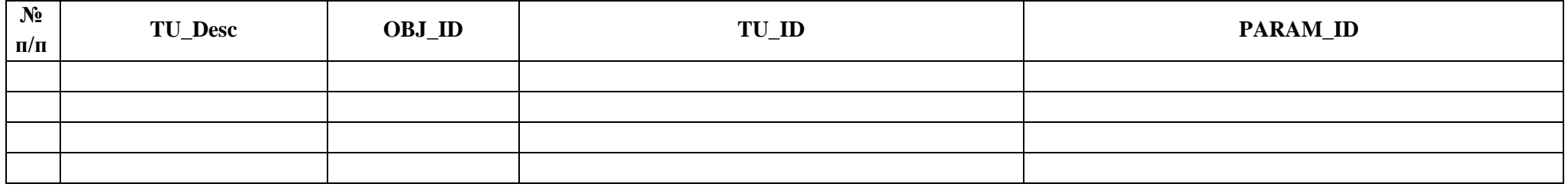

# **Таблица №4. Форматы и расшифровка полей**

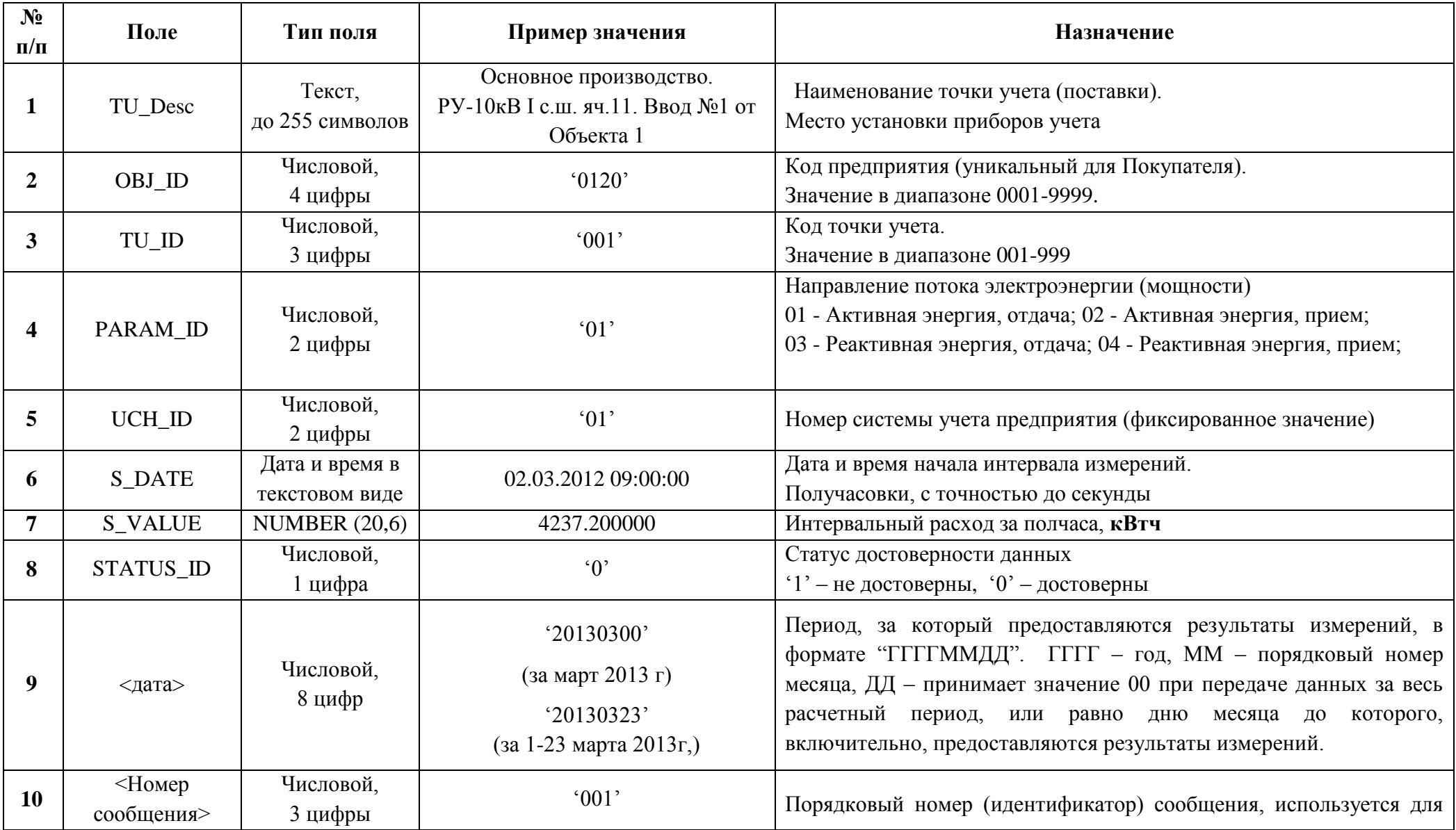

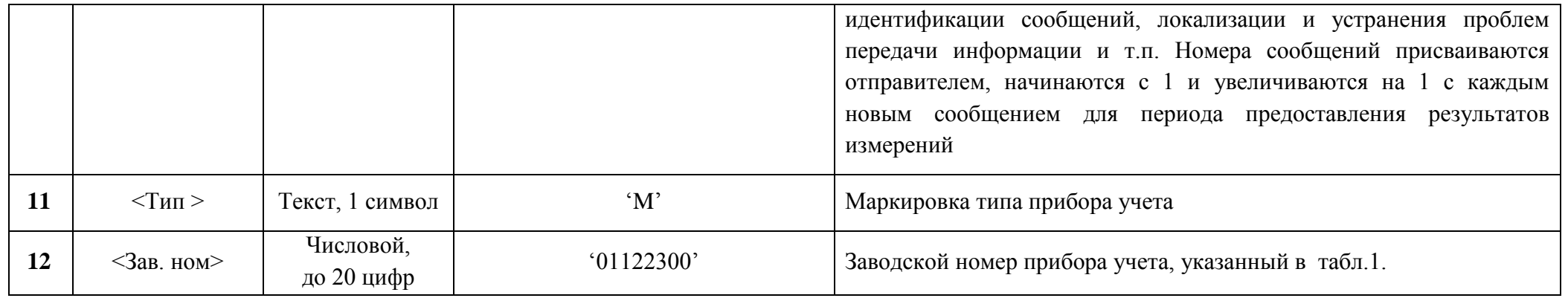

Продавец

Покупатель

ПАО «Челябэнергосбыт»

 $20 - r$ .  $\left\langle \left( \begin{array}{cc} 0 & \cdots & \cdots \end{array} \right) \right\rangle$  $M.\Pi.$ 

 $\begin{array}{c}\n\left\langle \mathbf{r} \right\rangle \longrightarrow \mathbf{r} \longrightarrow \mathbf{r} \longrightarrow \mathbf{$  $20 - r$ .  $M.\Pi.$